МИНИСТЕРСТВО ОБРАЗОВАНИЯ И НАУКИ РФ ФЕДЕРАЛЬНОЕ ГОСУДАРСТВЕННОЕ БЮДЖЕТНОЕ ОБРАЗОВАТЕЛЬНОЕ УЧРЕЖДЕНИЕ ВЫСШЕГО ОБРАЗОВАНИЯ «УДМУРТСКИЙ ГОСУДАРСТВЕННЫЙ УНИВЕРСИТЕТ» ФИЛИАЛ ФГБОУ ВО «УДГУ» В Г. ВОТКИНСКЕ СРЕДНЕЕ ПРОФЕССИОНАЛЬНОЕ ОБРАЗОВАНИЕ

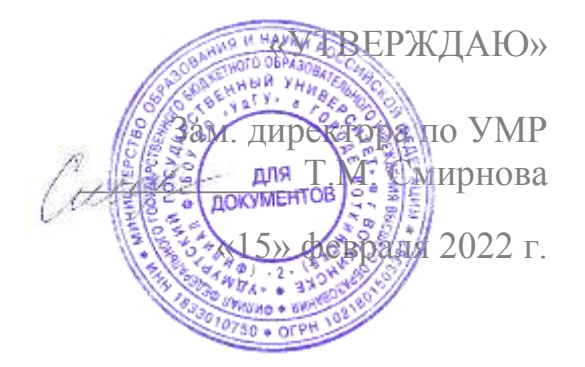

### **РАБОЧАЯ ПРОГРАММА ДИСЦИПЛИНЫ**

#### **ЕН.01. ИНФОРМАТИКА И ИНФОРМАЦИОННЫЕ ТЕХНОЛОГИИ В ПРОФЕССИОНАЛЬНОЙ ДЕЯТЕЛЬНОСТИ**

Наименование специальности 40.02.02 Правоохранительная деятельность

Квалификация выпускника

Юрист

Воткинск 2022 г.

Рабочая программа учебной дисциплины разработана на основе Федерального государственного образовательного стандарта (далее – ФГОС) по специальности среднего профессионального образования (утв. приказом Министерства образования и науки РФ от 12.05.2014 г. № 508, зарегистрированного в Министерстве юстиции 29 июля 2014 г. Регистрационный № 33324 по специальности среднего профессионального образования (далее – СПО*),* 40.02.02 Правоохранительная деятельность, Учебного плана.

Организация разработчик: Филиал ФГБОУ ВО «Удмуртский государственный университет» в г.Воткинске, кафедра информационных и инженерных технологий

Среднее профессиональное образование Разработчик: Е.А. Кучерова, к.т.н., доцент филиала ФГБОУ ВО «УдГУ» в г. Воткинске

Рабочая программа утверждена на заседании кафедры ИиИТ

Протокол № 2 от 08.02.2022

Заведующий кафедрой: Мамрыкин О.В., к.т.н., доцент.

Программа утверждена на заседании научно-методического совета Филиала ФГБОУ ВО «УдГУ» в г. Воткинске Протокол №2 от 15.02.2022 Председатель научно-методического совета ………………………………/Смирнова Т.М.

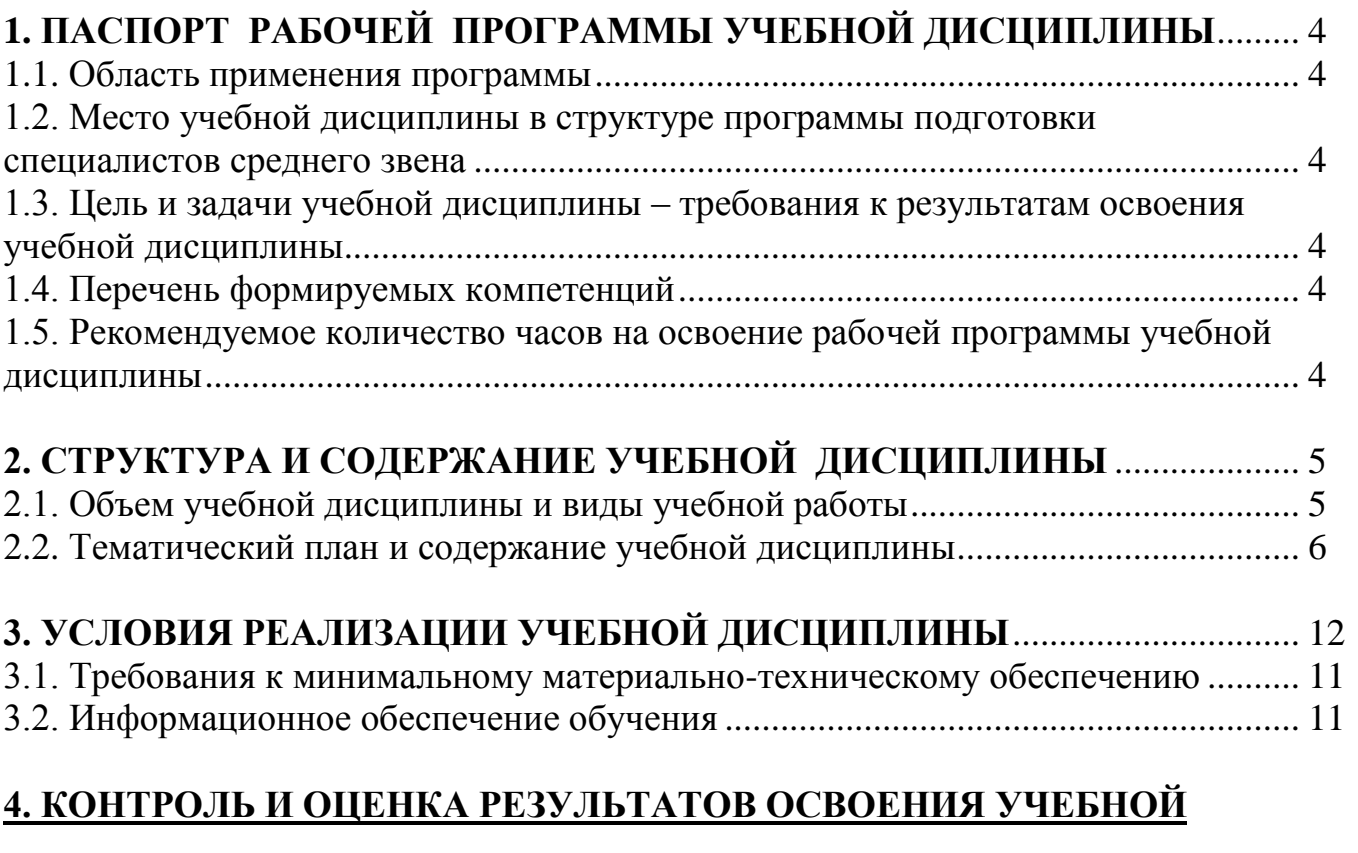

# **ДИСЦИПЛИНЫ**..................................................................................................................

## **5. ОСОБЕННОСТИ ОРГАНИЗАЦИИ ОБРАЗОВАТЕЛЬНОГО ПРОЦЕССА ДЛЯ ИНВАЛИДОВ И ЛИЦ С ОГРАНИЧЕННЫМИ ВОЗМОЖНОСТЯМИ ЗДОРОВЬЯ...................................................................................**

## **Приложение КОМПЛЕКТ КОНТРОЛЬНО-ОЦЕНОЧНЫХ СРЕДСТВ..................**

### **1. ПАСПОРТ РАБОЧЕЙ ПРОГРАММЫ УЧЕБНОЙ ДИСЦИПЛИНЫ «Информатика и информационные технологии в профессиональной деятельности»**

#### **1.1. Область применения программы**

Рабочая программа учебной дисциплины является частью программы подготовки специалистов среднего звена в соответствии с ФГОС по специальности СПО 40.02.02 «Правоохранительная деятельность».

**1.2. Место учебной дисциплины в структуре программы подготовки специалистов среднего звена**: дисциплина входит в математический и общий естественно-научный цикл программы подготовки специалистов среднего звена.

#### **1.3. Цель и задачи учебной дисциплины – требования к результатам освоения учебной дисциплины:**

В результате освоения учебной дисциплины обучающийся должен уметь:

- решать с использованием компьютерной техники различные служебные задачи;
- работать в локальной и глобальной компьютерных сетях;
- предотвращать в служебной деятельности ситуации, связанные с возможностями несанкционированного доступа к информации, злоумышленной модификации информации и утраты служебной информации.

В результате освоения учебной дисциплины обучающийся должен знать:

- основные методы и средства поиска, систематизации, обработки, передачи и защиты компьютерной правовой информации;
- состав, функции и конкретные возможности аппаратно-программного обеспечения;
- состав, функции и конкретные возможности справочных информационно-правовых и информационно-поисковых систем.

#### **1.4. Перечень формируемых компетенций:**

#### **Общие компетенции (ОК):**

ОК 6. Осуществлять поиск и использование информации, необходимой для эффективного выполнения профессиональных задач, профессионального и личностного развития.

ОК 7. Использовать информационно-коммуникационные технологии в профессиональной деятельности.

ОК 9. Устанавливать психологический контакт с окружающими.

ОК 10. Адаптироваться к меняющимся условиям профессиональной деятельности.

#### **Профессиональные компетенции (ПК):**

ПК 1.10. Использовать в профессиональной деятельности нормативные правовые акты и документы по обеспечению режима секретности в Российской Федерации.

#### **1.5. Рекомендуемое количество часов на освоение рабочей программы учебной дисциплины (по ФГОС):**

Максимальная учебная нагрузка обучающегося 144 часа, в том числе:

- обязательная аудиторная учебная нагрузка 80 часов,

- самостоятельная работа обучающегося 64 часа.

## **2. СТРУКТУРА И СОДЕРЖАНИЕ УЧЕБНОЙ ДИСЦИПЛИНЫ**

#### **Вид учебной работы** *Объем часов* **Максимальная учебная нагрузка (всего)** *144* **Обязательная аудиторная учебная нагрузка (всего)** *80* в том числе: лекции *40* практические занятия *34* контрольные работы: №1 «Информационные технологии и информационные системы» №2 «Информационные технологии в юридической деятельности» №3 «Основы безопасности информационных технологий» *6* **Самостоятельная работа обучающегося (всего)** *64* в том числе: 1. Подготовить сообщение на тему: «История развития информационных технологий». 2. Подготовить доклад на тему: «Структура информационной системы». 3. Составить схему «Классификация информационных систем». *7* 1. Подготовить сообщение на тему: «История развития персонального компьютера». *7* 1. Подготовить сообщение на тему: «Интегрированные пакеты прикладных программ». 2. Подготовить сообщение на тему: «Этапы развития операционных систем». 3. Подготовить сообщение на тему: «Разнообразие современных операционных систем». 4. Подготовка к лабораторным и практическим работам с использованием методических рекомендаций преподавателя, оформление лабораторнопрактических работ, отчетов и подготовка к их защите. *8* 1. Подготовить схему «Типы топологий локальных вычислительных сетей». 2. Подготовить сообщение на тему: «История создания и развития сети Internet». 3. Подготовка к лабораторным и практическим работам с использованием методических рекомендаций преподавателя, оформление лабораторнопрактических работ, отчетов и подготовка к их защите. *7* Проработка конспектов, изучение информационно-справочной литературы на тему «Информационные технологии и правовая информация». *7* 1. Подготовить сообщение на тему: «СПС – первый помощник специалистов». 2. Заполнить таблицу «Сравнительные характеристики и возможности Российских СПС». 3. Подготовка к лабораторным и практическим работам с использованием методических рекомендаций преподавателя, оформление лабораторнопрактических работ, отчетов и подготовка к их защите. *7* 1. Подготовить сообщение на тему «Перечислить виды зарубежных и российских правовых ресурсов». *7* 1. Подготовить сообщение на тему: «Технические средства правовой защиты информации». *7* 1. Подготовить сообщение на тему: «Виды компьютерных вирусов». 2. Подготовить сообщение на тему: «Виды антивирусных программ». *7 Итоговая аттестация в форме зачета (диффер.) в 2 семестре*

#### **2.1. Объем учебной дисциплины и виды учебной работы**

### **2.2. Тематический план и содержание учебной дисциплины ЕН.01. «Информатика и информационные технологии в профессиональной деятельности»**

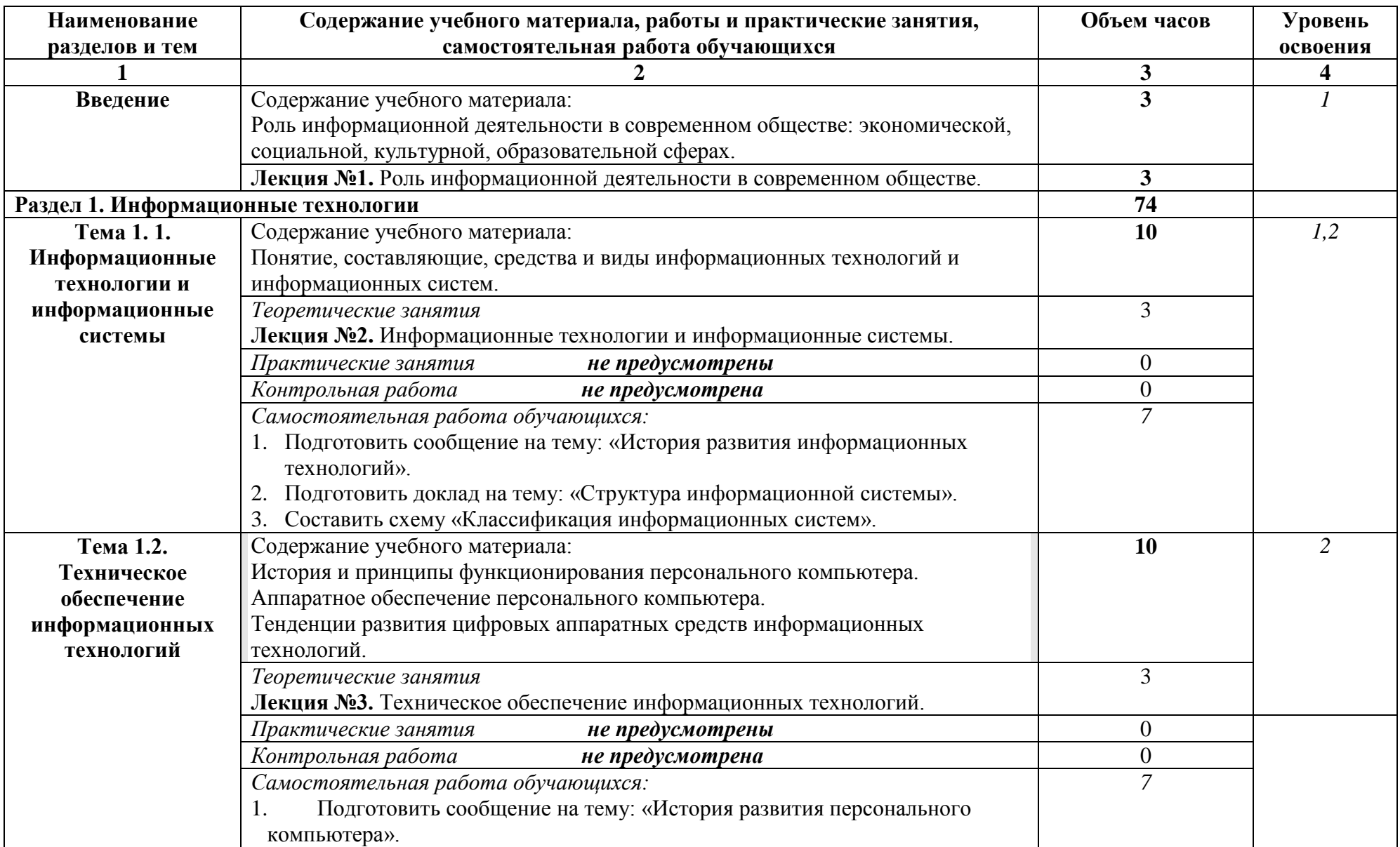

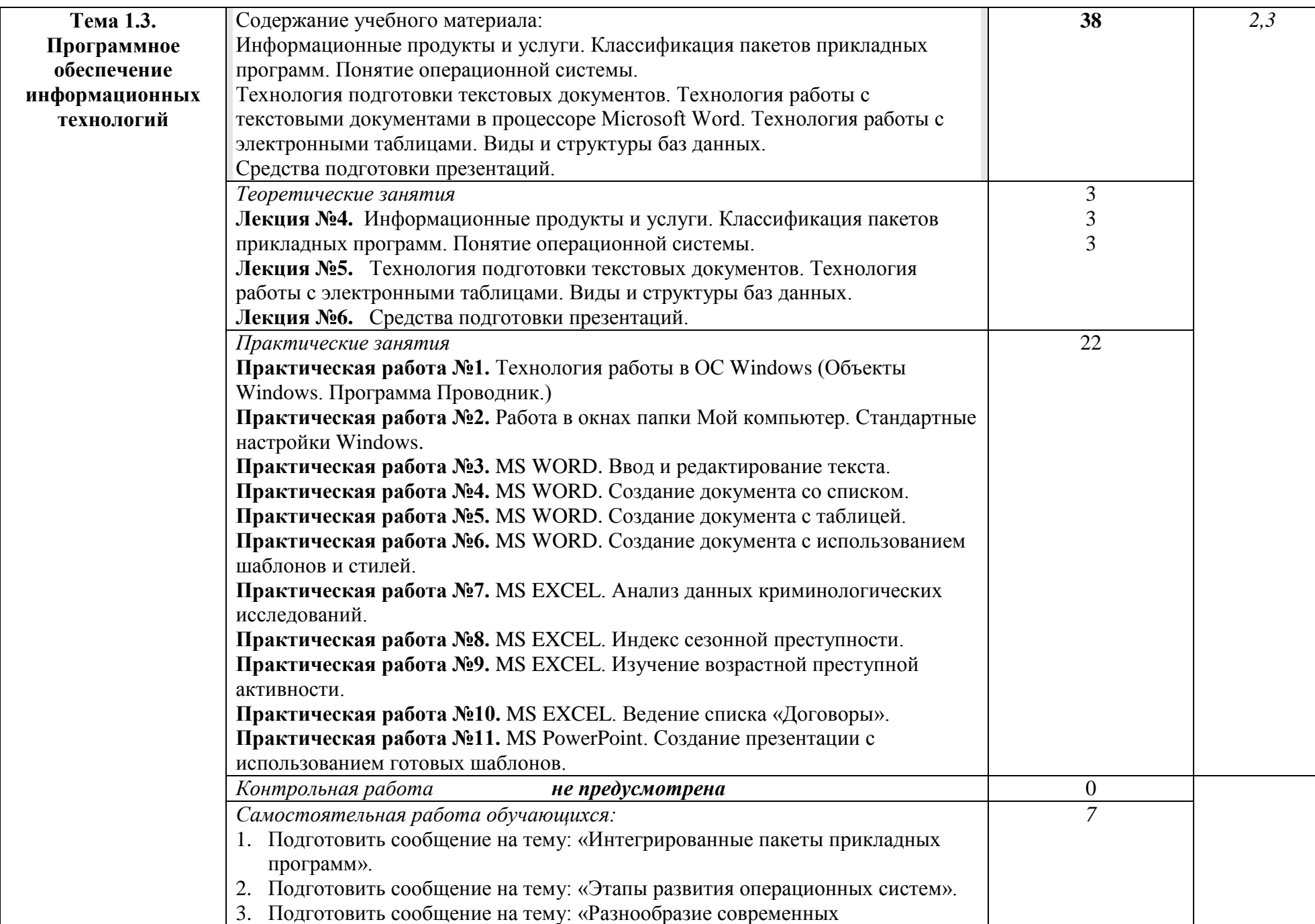

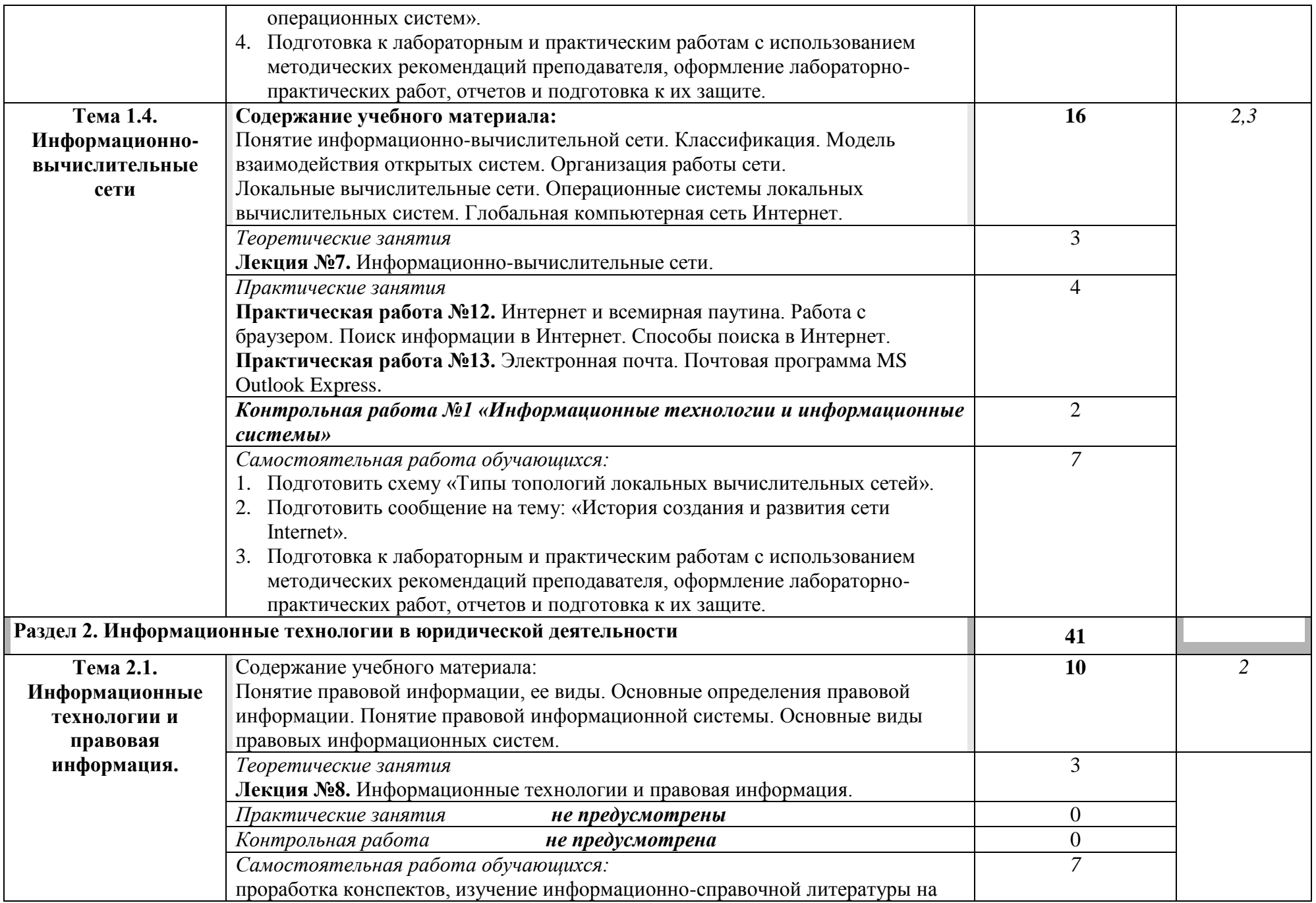

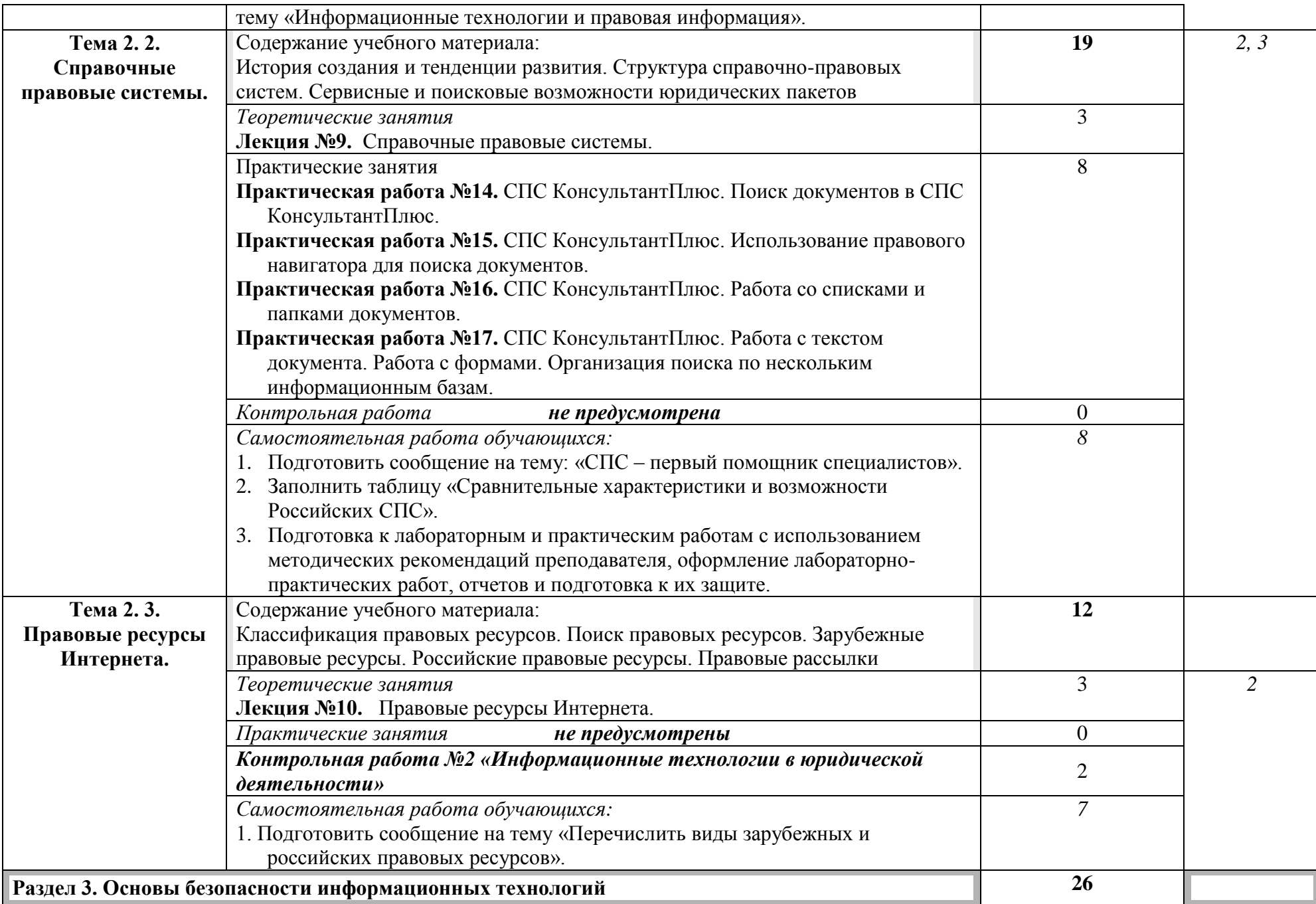

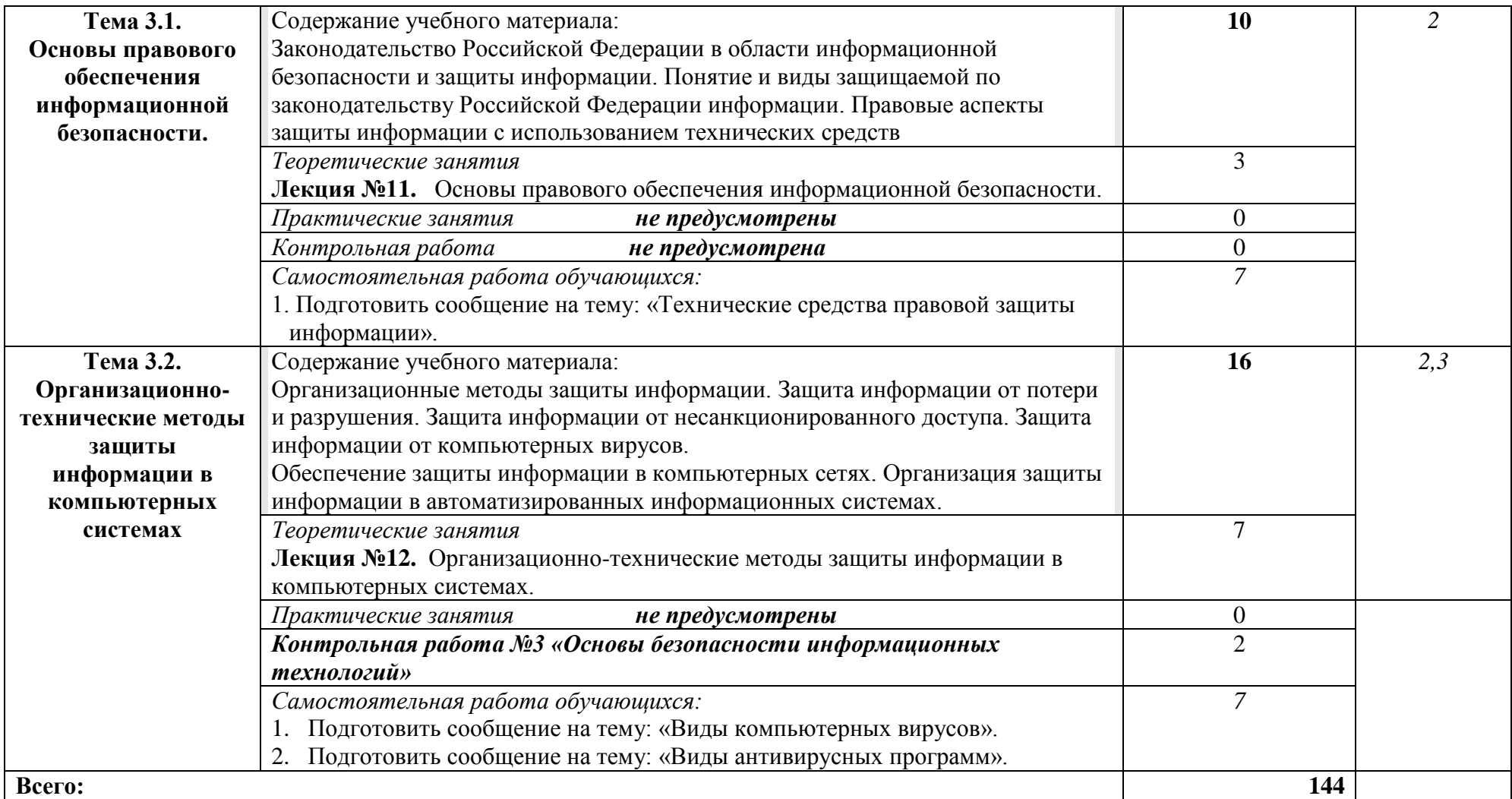

Для характеристики уровня освоения учебного материала используются следующие обозначения:

1. – **ознакомительный** (узнавание ранее изученных объектов, свойств);

2. – **репродуктивный** (выполнение деятельности по образцу, инструкции или под руководством)

3. – **продуктивный (**планирование и самостоятельное выполнение деятельности, решение проблемных задач)

## **3. УСЛОВИЯ РЕАЛИЗАЦИИ УЧЕБНОЙ ДИСЦИПЛИНЫ**

#### **3.1. Требования к минимальному материально-техническому обеспечению**

Реализация учебной дисциплины требует наличия кабинета информатики (компьютерные классы).

Оборудование лаборатории:

– компьютеры с лицензионным программным обеспечением;

– Системное программное обеспечение:

1.Windows XP – Windows 7;

– Пакеты прикладных программ:

1. Excel 2010;

2. PowerPoint 2010;

3. Word 2010;

– Специализированное ПО:

1. Консультант+;

2. Гарант F1 «Законодательство России».

Технические средства обучения: интерактивная доска, компьютер, проектор, колонки.

## **3.2. Информационное обеспечение обучения**

## **Перечень рекомендуемых учебных изданий, Интернет-ресурсов, дополнительной литературы**

## **Основные источники:**

1. Информационные технологии в юридической деятельности : учебник для СПО / П. У. Кузнецов [и др.]. — 3-е изд., перераб. и доп. — М. : Издательство Юрайт, 2018. — 325 с. — (Серия : Профессиональное образование). — ISBN 978-5-534-06989-1. — Режим доступа : www.biblio-online.ru/book/4EBF14B2-0BBA-44A7-B140- D92D8DCEA3C8.

2. Информационные технологии в юридической деятельности : учебник и практикум для СПО / Т. М. Беляева, А. Т. Кудинов, Н. В. Пальянова, С. Г. Чубукова ; отв. ред. С. Г. Чубукова. — 3-е изд., перераб. и доп. — М. : Издательство Юрайт, 2018. — 314 с. — (Серия : Профессиональное образование). — ISBN 978-5-534-00565-3. — Режим доступа : www.biblio-online.ru/book/0CC76DA0-57FF-4471-A4E6-6E60C43C36B7.

3. Клочко И.А. Информационные технологии в профессиональной деятельности [Электронный ресурс] : учебное пособие для СПО / И.А. Клочко. — Электрон. текстовые данные. — Саратов: Профобразование, 2017. — 237 c. — 978-5-4488-0008- 5. — Режим доступа: http://www.iprbookshop.ru/64944.html

3. Косиненко Н.С. Информационные технологии в профессиональной деятельности [Электронный ресурс] : учебное пособие для СПО / Н.С. Косиненко, И.Г. Фризен. — 2-е изд. — Электрон. текстовые данные. — Саратов: Профобразование, Ай Пи Эр Медиа, 2018. — 308 c. — 978-5-4486-0378-5, 978-5-4488-0193-8. — Режим доступа: <http://www.iprbookshop.ru/76992.html>

## **Дополнительные источники:**

1. Гаврилов, М. В. Информатика и информационные технологии : учебник для СПО / М. В. Гаврилов, В. А. Климов. — 4-е изд., перераб. и доп. — М. : Издательство Юрайт, 2018. — 383 с. — (Серия : Профессиональное образование). — ISBN 978-5- 534-03051-8. — Режим доступа : www.biblio-online.ru/book/1DC33FDD-8C47-439D-98FD-8D445734B9D9.

2. Гвоздева, В.А. Базовые и прикладные информационные технологии : учебник / В.А. Гвоздева. - Москва : ИНФРА-М : ИД "ФОРУМ", 2014

3. Информационные технологии в юридической деятельности : учебник для бакалавров для вузов по специальностям и направлению подготовки "Юриспруденция" / Т. М. Беляева, А. Т. Кудинов, Н. В. Пальянова [и др.], М-во образования и науки Рос.Федерации, Моск. гос. юрид.ун-т им. О.Е.Кутафина ; под ред. В. Д. Элькина. - Москва : Проспект, 2015 (2013)

4. Информационные технологии в юридической деятельности : учебник и практикум для академического бакалавриата / В. Д. Элькин [и др.] ; под ред. В. Д. Элькина. — 2-е изд., пер. и доп. — М. : Издательство Юрайт, 2018. — 403 с. — (Серия : Бакалавр. Академический курс). — ISBN 978-5-9916-5283-4. — Режим доступа : www.biblio-online.ru/book/A5605125-C27A-4795-A13D-6DC8094C6A1B.

5. Канивец Е.К. Информационные технологии в профессиональной деятельности [Электронный ресурс] : курс лекций / Е.К. Канивец. — Электрон. текстовые данные. — Оренбург: Оренбургский государственный университет, ЭБС АСВ, 2015. — 108 c. — 978-5-7410-1192-8. — Режим доступа: http://www.iprbookshop.ru/54115.html

6. Русских, Ж. А. Информационные технологии в юридической деятельности : практикум. Ч. 3. Информационные системы / Ж. А. Русских, Г. Г. Камалова, М-во образования и науки РФ, ФГБОУ ВО "Удмуртский государственный университет", Ин-т права, соц. упр. и безопасности. - Ижевск : Jus est, 2016. - 77 с. : ил., табл. ; 60х84/8. - Библиогр.: с. 76. - + Электрон. ресурс. - Лицензионный договор № 86ис от 13.02.2017 (Интернет). - Режим доступа : http://elibrary.udsu.ru/xmlui/handle/123456789/15842

7. Русских, Ж. А. Информационные технологии в юридической деятельности : практикум. Ч. 1. Основы работы с компьютером как средством управления информацией / Ж. А. Русских, Г. Г. Камалова, М-во образования и науки РФ, ФГБОУ ВПО "Удмуртский государственный университет", Ин-т права, соц. упр. и безопасности. - Ижевск : Jus est, 2014.

8. Сергеева, И.И. Информатика : учеб. для студентов СПО / И.И. Сергеева, А. А. Музалевская, Н.В. Тарасова. - Москва : Форум : Инфра-М, 2014 (2013)

### **Базы данных, Интернет-ресурсы, информационно-справочные и поисковые системы:**

- 1. Сайты создателей СПС: «Консультант Плюс» [\(www.consultant.ru\)](http://www.consultant.ru/); «Гарант» [\(www.garant.ru\)](http://www.garant.ru/); информационно-правовой сайт «Кодекс» [\(www.kodeks.net\)](http://www.kodeks.net/); сайт правовой системы «Референт» [\(www.referent.ru\)](http://www.referent.ru/);
- 2. Поисковые системы: Google, Yandex.
- 3. Сайт НОУ ИНТУИТ:<http://www.intuit.ru/>

## **Перечень методических указаний к занятиям:**

- комплект лекций;
- методические указания к практическим занятиям.

## **4. КОНТРОЛЬ И ОЦЕНКА РЕЗУЛЬТАТОВ ОСВОЕНИЯ УЧЕБНОЙ ДИСЦИПЛИНЫ**

Контроль и оценка результатов освоения учебной дисциплины осуществляется преподавателем в процессе проведения практических занятий и лабораторных работ, тестирования, а также выполнения обучающимися индивидуальных заданий, проектов, исследований. Оценка качества освоения учебной программы включает текущий контроль успеваемости, промежуточную аттестацию по итогам освоения дисциплины. Текущий контроль проводится в форме практических заданий, самостоятельных и контрольных работ.

Промежуточная аттестация по дисциплине проводится в форме тестов.

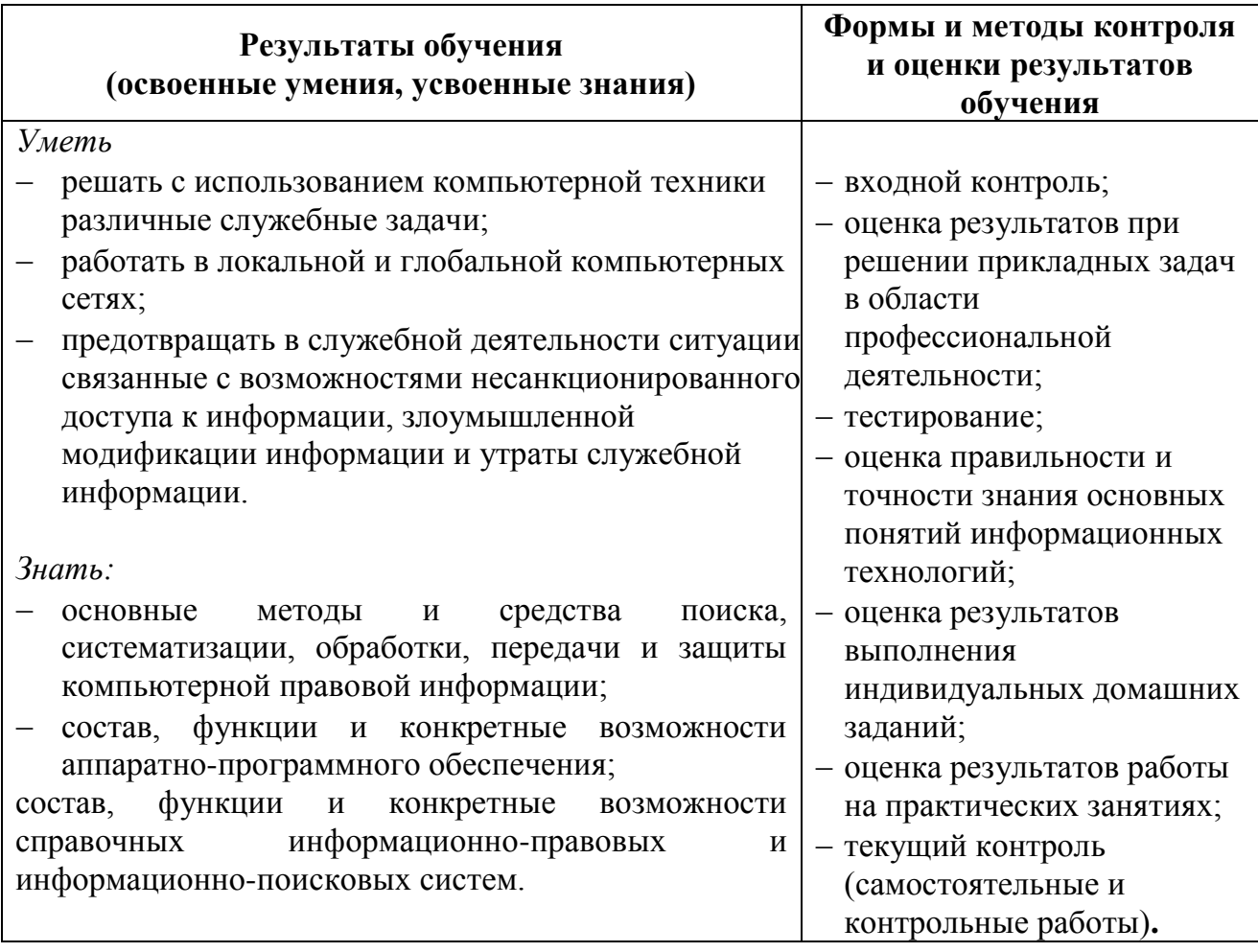

#### **5. ОСОБЕННОСТИ ОРГАНИЗАЦИИ ОБРАЗОВАТЕЛЬНОГО ПРОЦЕССА ДЛЯ ИНВАЛИДОВ И ЛИЦ С ОГРАНИЧЕННЫМИ ВОЗМОЖНОСТЯМИ ЗДОРОВЬЯ**

Реализация дисциплины для лиц с ограниченными возможностями здоровья осуществляется с учетом особенностей психофизического развития, индивидуальных возможностей и состояния здоровья таких обучающихся.

Для маломобильных групп населения имеется необходимое материально-техническое обеспечение (пандусы, оборудованные санитарные комнаты, кнопки вызова персонала, оборудованные аудитории для лекционных и практических занятий)

Для адаптации программы освоения дисциплины используются следующие методы:

 Для лиц с нарушениями слуха используются методы визуализации информации (презентации, использование компьютера для передачи текстовой информации и др.)

 Для лиц с нарушениями зрения используются такие методы, как увеличение текста и картинки (в программах Windows), программы-синтезаторы речи, в том числе в ЭБС.

Форма проведения текущей и промежуточной аттестации для инвалидов и лиц с ограниченными возможностями здоровья устанавливается с учетом индивидуальных психофизических особенностей (устно, письменно на бумаге, письменно на компьютере, в форме тестирования и т.п.), при необходимости выделяется дополнительное время на подготовку.

МИНИСТЕРСТВО ОБРАЗОВАНИЯ И НАУКИ РФ ФЕДЕРАЛЬНОЕ ГОСУДАРСТВЕННОЕ БЮДЖЕТНОЕ ОБРАЗОВАТЕЛЬНОЕ УЧРЕЖДЕНИЕ ВЫСШЕГО ОБРАЗОВАНИЯ «УДМУРТСКИЙ ГОСУДАРСТВЕННЫЙ УНИВЕРСИТЕТ» ФИЛИАЛ ФГБОУ ВО «УДГУ» В Г. ВОТКИНСКЕ СРЕДНЕЕ ПРОФЕССИОНАЛЬНОЕ ОБРАЗОВАНИЕ

## **КОМПЛЕКТ КОНТРОЛЬНО-ОЦЕНОЧНЫХ СРЕДСТВ ПО УЧЕБНОЙ ДИСЦИПЛИНЕ**

## **ЕН.01. ИНФОРМАТИКА И ИНФОРМАЦИОННЫЕ ТЕХНОЛОГИИ В ПРОФЕССИОНАЛЬНОЙ ДЕЯТЕЛЬНОСТИ**

Наименование специальности

40.02.02 Правоохранительная деятельность

Квалификация выпускника

Юрист

Воткинск 2022 г.

Рабочая программа учебной дисциплины разработана на основе Федерального государственного образовательного стандарта (далее – ФГОС) по специальности среднего профессионального образования (утв. приказом Министерства образования и науки РФ от 12.05.2014 г. № 508, зарегистрированного в Министерстве юстиции 29 июля 2014 г. Регистрационный № 33324 по специальности среднего профессионального образования (далее – СПО*),* 40.02.02 Правоохранительная деятельность, учебного плана.

Организация разработчик: Филиал ФГБОУ ВО «Удмуртский государственный университет» в г.Воткинске, кафедра Информационных и инженерных технологий

Среднее профессиональное образование Разработчик: Разработчик: Е.А. Кучерова, к.т.н., доцент филиала ФГБОУ ВО «УдГУ» в г. Воткинске

Рабочая программа утверждена на заседании кафедры ИиИТ

Протокол № 2 от 08.02.2022

Заведующий кафедрой: Мамрыкин О.В., к.т.н., доцент.

Программа утверждена на заседании научно-методического совета Филиала ФГБОУ ВО «УдГУ» в г. Воткинске Протокол №2 от 15.02.2022 Председатель научно-методического совета  $L$ и серти $\sim$  Смирнова Т.М.

В комплект КОС для проведения текущего контроля включаются:

а) Примерный перечень вопросов для собеседования

## Представление информации в ЭВМ

1. Во сколько раз увеличится число 10,12 при переносе запятой на один знак вправо?

2. Какое минимальное основание может иметь система счисления, если в ней записано число 23?

3. Перевести числа из десятичной системы в требуемую:

 $-48_{10} \rightarrow X_2$ 

 $-16_{10} \rightarrow X_8$ 

$$
-1101111011_2 \to X_{10}
$$

 $-7B8_{16} \rightarrow X_{10}$ 

4. Сравните числа: 11101, и 1D<sub>16</sub>.

5. Переведите в нужную систему счисления:

 $-111101001000_2 \rightarrow X_{16}$ 

 $-1100001111_2 \rightarrow X_8$ 

 $-4F3D_{16} \rightarrow X_2$ 

 $-713_8 \rightarrow X_2$ 

6. Как перевести в биты значение, заданное в байтах и Кбайтах?

7. Как перевести в Кбайт значение, заданное в байтах или в битах?

8. Вычислить количество информации в слове «экономист».

## Операционная система и архитектура ЭВМ

1. Что называется операционной системой?

2. Каковы компоненты операционной системы MS DOS?

3. Что такое файл, каталог, логический диск? Как они именуются?

4. Какова последовательность операций начальной загрузки системы?

5. Перечислите внутренние команды операционной системы. Приведите примеры их использования.

6. Приведите примеры использования внешних команд ОС.

- 7. Поясните назначение файлов config.sys и autoexec.bat.
- 8. Каково назначение файловых оболочек типа Volkov Commander.
- 9. Каковы основные возможности Volkov Commander?
- 10. Каковы основные отличия ОС Windows от MS DOS?
- 11. Какие опции содержит главное меню Windows?
- 12. Какова структура и свойства окон Windows?
- 13. Как производится настройка Windows?
- 14. Что означает «документно-ориентированный»?
- 15. В чем состоят основные открытия Ч.Бэббиджа?
- 16. В чем заключаются принципы архитектуры ЭВМ фон Неймана?
- 17. Каким образом в современной вычислительной технике

преодолеваются ограничения, связанные с принципами фон Неймана?

18. В чем заключается классификация ЭВМ по поколениям?

19. Как выглядит структурная схема ЭВМ, построенной на принципах фон Неймана?

20. Как выглядит структурная схема ЭВМ, построенной на принципах шинной архитектуры?

21. Что такое шина данных, шина адреса, шина управления?

информации 22. Какие **ГРУППЫ** команд обработки являются стандартными, не зависящими от конкретной ЭВМ?

23. В чем отличие CISC и RISC подходов в построении системы команд компьютера?

## Текстовый процессор MS Word

- 1. Режимы отображения информации в MS Word.
- 2. В каких единицах измеряется размер шрифта?
- 3. Что такое гарнитура шрифта?
- 4. Отличие буфера обмена в MS Word от буфера обмена Windows.
- 5. Какие режимы копирования (перемещения) используются в MS Word?
- 6. Что такое интерлиньяж?
- 7. Отличие понятия форматирование от редактирования.
- 8. Какие бывают списки?
- 9. Как включить формулу в текст документа?
- 10. Как выполнить редактирование таблицы?

## Электронные таблицы MS Excel.

- 1. Охарактеризовать основные элементы окна MS Excel.
- 2. Назвать типы данных, используемых в электронных таблицах.
- 3. Как выполняется Автозаполнение в электронных таблицах?
- 4. Описать абсолютные и относительные ссылки.
- 5. Назвать и охарактеризовать основные типы диаграмм.
- 6. Описать процесс создания диаграмм.
- 7. Дать определение понятиям "Ряд данных" и "категория данных".
- 8. Описать синтаксис и правила использования логических функций.
- 9. Описать технологию отбора записей с помощью Автофильтра.
- 10. Когда нужно для отбора данных использовать Расширенный фильтр?
- 11. Как выполнить сортировку записей?
- 12. Требования, которым должны удовлетворять списки?

б) Примерная тематика и содержание контрольных работ Тема: Кодирование чисел в разных системах счисления

## **I** вариант

- 1. Число 754<sub>8</sub> записать в шестнадцатеричной системе счисления.
	- 1)  $738_{16}$
	- 2)  $1A4_{16}$
	- 3)  $1EC_{16}$
	- 4)  $A56_{16}$

## 2. Сколько единиц содержится в двоичной записи десятичного числа 173?

- $1)7$
- $2) 5$
- $3)6$
- $4)4$

3. Дано a=91<sub>16</sub>, b=335<sub>8</sub>. Какое из чисел с, записанных в двоичной системе, отвечает условию  $a < c < b$ ?

- 1) 10001001
- 2) 10001100
- 3) 11010111
- 4) 11111000

4. Вычислите сумму чисел  $31_8$  и 47<sub>16</sub>.

- 1)  $14_8$
- $2) 60<sub>8</sub>$
- 3)  $60_{16}$
- 4)  $1000001_2$

## II вариант

- 1. Как представлено число 82 в двоичной системе счисления?
	- 1)  $1010010_2$
	- 2)  $1010011_2$
	- $3)$  100101<sub>2</sub>
	- 4)  $1000100_2$

2. Сколько единиц в двоичной записи числа 195?

- $1)5$
- $2) 2$
- $3)3$
- $4)4$

3. Дано а=9В<sub>16</sub>, b=772<sub>8</sub>. Какое из чисел с, записанных в двоичной системе, отвечает условию  $a < c < b$ ?

- 1) 10001100
- 2) 10001001
- 3) 11010111
- 4) 10011000
- 4. Чему равна сумма чисел  $11_8$  и А $5_{16}$ ?
	- 1)  $101_8$
	- $2) 136_8$
	- 3)  $10E_{16}$
	- 4)  $10101110_2$

## **III** вариант

1. Число А87<sub>16</sub> представьте в восьмеричной системе счисления.

- 1)  $435<sub>8</sub>$
- 2)  $1577_8$
- 3)  $5207_8$
- 4)  $6400_8$

2. Сколько значащих нулей в двоичной записи числа 48?

- $1)1$
- $2) 2$
- $3)4$
- $4)6$

3. Дано  $a=25_{16}$ ,  $b=52_8$ . Какое из чисел с, записанных в двоичной системе, отвечает условию  $a < c < b$ ?

- 1) 101000
- 2) 100100
- 3) 101111
- 4) 110100

4. Вычислите сумму чисел  $35_8$  и D1<sub>16</sub>.

- 1)  $734_8$
- $2)366_8$
- 3)  $EE_{16}$
- 4)  $11010001_2$

## **IV вариант**

1. Как представлено число 263 в восьмеричной системе счисления?

- 1)  $301<sub>8</sub>$
- 2)  $650_8$
- 3)  $407_8$
- 4)  $777<sub>8</sub>$
- 2. Сколько значащих нулей в двоичной записи числа 254?
	- $1)1$
	- $2) 2$
	- $3)4$
	- $4)8$

3. Дано a=1AB<sub>16</sub>, b=612<sub>8</sub>. Какое из чисел с, записанных в двоичной системе, отвечает условию  $a > c > b$ ?

- 1) 110000100
- 2) 110011010
- 3) 110101110
- 4) 110111110

4. Чему равна разность чисел  $A12_{16}$  и 4511<sub>8</sub>?

- 1)  $301<sub>8</sub>$
- $2)$  211<sub>8</sub>
- 3)  $C1_{16}$
- 4)  $11001001_2$

## **V вариант**

- 1. Как представлено число  $83_{10}$  в двоичной системе счисления?
	- 1)  $1001011_2$
	- 2)  $1100101_2$
	- 3) 1010011<sup>2</sup>
	- 4)  $101001_2$

2. Сколько единиц в двоичной записи числа 64?

- 1) 1
- 2) 2
- 3) 4
- 4) 6

3. Дано a=11100110<sub>2</sub>, b=271<sub>8</sub>. Выберите число с, записанное в

шестнадцатеричной системе счисления, которое отвечает условию  $a > c > b$ ?

- 1) AA
- 2) B8
- 3) D6
- 4) F0

4. Вычислите сумму чисел  $611_8$  и F4<sub>16</sub>.

- 1)  $1001111001_2$
- $2) 27D_{16}$
- 3)  $647_{10}$
- 4)  $1135_8$

## **VI вариант**

- 1. Число 567<sub>8</sub> запишите в двоичной системе счисления.
	- 1) 1011101
	- 2) 100110111
	- 3) 101110111
	- 4) 11110111
- 2. Сколько единиц в двоичной записи числа 127?
	- 1) 1
	- 2) 2
	- 3) 6
	- 4) 7

3. Дано  $x=1F4_{16}$ ,  $y=701_8$ . Выберите число z, записанное в двоичной системе, которое отвечает условию y < z < x?

- 1) 111111001
- 2) 111100111
- 3) 110111100
- 4) 110110111
- 4. Чему равна сумма чисел  $A5B_{16}$  и  $5D_{16}$ ?
	- 1)  $101110101000$
	- 2)  $AB6_{16}$
	- 3)  $5270_8$
	- 4)  $5270_{16}$

### **Ответы**

### *Кодирование чисел в разных системах счисления*

## **I вариант**

1. (3)  $1EC_{16}$  $2. (2) 5$ 3. (3) 11010111 4. (3)  $60_{16}$ 

#### **II вариант**

1. (1)  $1010010_2$  $2. (4)$  4 3. (3) 11010111 4. (4)  $10101110<sub>2</sub>$ 

### **III вариант**

1. (3)  $5207_8$  $2. (3) 4$ 3. (1) 101000 4. (3)  $EE_{16}$ 

### **IV вариант**

1. (3)  $407_8$ 2. (1) 1 3. (2) 110011010 4. (4)  $11001001_2$ 

#### **V вариант**

1. (3)  $1010011_2$ 2. (1) 1 3. (3) D6 4. (2)  $27D_{16}$ 

#### **VI вариант**

1. (3) 101110111  $2. (4) 7$ 3. (2) 111100111 4. (3)  $5270_8$ 

в) Тестовые задания

## Тест. Свойства информации

- 1. Как называют информацию, отражающую истинное положение дел?
- 1) полезной
- 2) достоверной
- 3) полной
- 4) объективной
- 2. Как называют информацию, достаточную для решения поставленной залачи?
- 1) полной
- 2) актуальной
- 3) объективной
- 4) эргономичной
- 3. Информацию, не зависящую от личного мнения кого-либо, можно назвать:
- 1) полной
- 2) актуальной
- 3) объективной
- 4) эргономичной
- 4. Информация, соответствующая запросам потребителя - это:
- 1) защищенная информация
- 2) достоверная информация
- 3) эргономичная информация
- 4) полезная информация
- 5. Актуальность информации означает:
- 1) важность для настоящего времени
- 2) независимость от чьего-либо мнения
- 3) удобство формы или объема
- 4) возможность ее получения данным потребителем
- 6. Доступность информации означает:
- 1) важность для настоящего времени
- 2) независимость от чьеголибо мнения
- 3) удобство формы или объема
- 4) возможность ее получения данным потребителем
- 7. Защищенность информации означает:
- 1) невозможность несанкционированного использования или изменения
- 2) независимость от чьеголибо мнения
- 3) удобство формы или объема
- 4) возможность ее получения данным потребителем
- 8. Эргономичность информации означает:
- 1) невозможность несанкционированного использования или изменения
- 2) независимость от чьеголибо мнения
- 3) удобство формы или объема
- 4) возможность ее получения данным потребителем

## г) Тематика рефератов не предусмотрены

В комплект КОС для проведения промежуточной аттестации включаются:

а) Примерный перечень вопросов к экзамену, зачету

## Вопросы к зачету:

- 1. Информатика как наука. Предмет и задачи информатики. Информация: понятие, свойства.
- 2. Компьютерные технологии обработки информации.
- 3. Информационные технологии в профессиональной деятельности юриста.
- 4. Применение информационных технологий в жизни.
- 5. Типы и структуры данных. Носители данных. Операции с данными. Файловая структура. Единицы измерения информации.
- 6. Устройство персонального компьютера: системный блок, монитор, клавиатура, мышь.
- 7. Программное обеспечение ЭВМ.
- 8. Операционная система (ОС): понятие, функции, типы.
- 9. Основы работы с операционной системой Windows: интерфейс пользователя, проводник Windows.
- 10. Стандартные приложения Windows.
- 11. Классификация прикладного ПО.
- 12. Программы обработки текстов. Технологии работы с текстом. MS Word.
- 13. Электронные таблицы. MS Excel.
- 14. Растровая графика и векторная графика.
- 15. Алгоритм: понятие, свойства. Способы представления алгоритмов. Основные алгоритмические структуры.
- 16. Возможности и область применения приложения PowerPoint.
- 17. Понятие компьютерной сети. Локальная и глобальная сеть.

Примерная тематика и содержание контрольных работ  $\sigma$  $He$ предусмотрены

в) Тестовые задания

Примерные тестовые задания по некоторым темам

## Тест. Системы счисления

1. Значение цифры не зависит от ее положения в числе в:

- 1) позиционных системах
- счисления
- 2) непозиционных системах
- счисления

2. Десятичная система счисления -

- 1) позиционная
- 2) непозиционная

3. Число, записанное в римской системе счисления DCX, равно:

- $1)610$
- $2) 510$
- $3) 590$
- $4)410$

4. Число, записанное в римской системе счисления CDX, равно:

> $1)610$  $2) 510$

3) 590 4) 410 5. Выбрать правильную запись числа  $213_{10}$  в развернутой форме:  $1)$  2⋅10<sup>2</sup>+1⋅10<sup>1</sup>+3⋅10<sup>0</sup> 2)  $3 \cdot 10^2 + 1 \cdot 10^1 + 2 \cdot 10^0$  $(3)$  2⋅10<sup>3</sup>+1⋅10<sup>2</sup>+3⋅10<sup>1</sup> 4)  $2 \cdot 2^2 + 1 \cdot 2^1 + 3 \cdot 2^0$ 6. Перевести число  $110001_2$  в десятичную систему счисления: 1) 49 2) 50 3) 25 3) 51 7. Перевести число 101,1, в десятичную систему счисления: 1) 5,5 2) 5,2 3) 6,5 4) 6,2

8. Перевести число 38<sub>10</sub> в двоичную систему счисления: 1) 100110 2) 110110 3) 011001 4) 00110 9. Перевести число 132<sub>8</sub> в десятичную систему счисления: 1) 80 2) 90 3) 45 4) 19 10. Перевести число  $1011101$ <sub>2</sub> в восьмеричную систему счисления: 1) 140 2) 531 3) 135 4) 26 11. Перевести число CD<sub>16</sub> в десятичную систему счисления: 1) 502 2) 65 3) 520 4) 205 12. Перевести число  $23_{10}$  в 16ричную систему счисления: 1) 7 2) 13 3) 54 4) 17 13. Перевести число  $110111_2$  в 16-ричную систему счисления: 1) 23 2) 45 3) 37 4) 54 14. Перевести число  $3C_{16}$  в восьмеричную систему счисления: 1) 25 2) 47 3) 71 4) 74 15. Перевести число 37<sub>8</sub> в десятичную систему счисления:

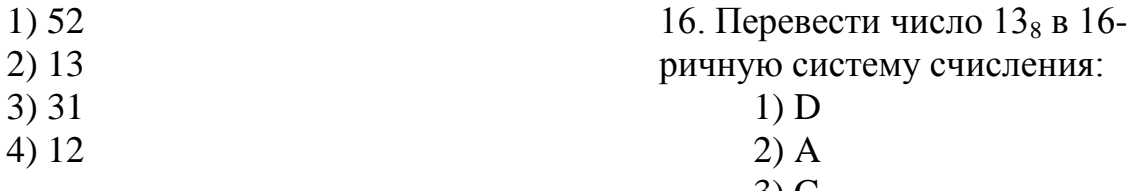

3) C 4) B

## Тест Архитектура компьютера. Магистрально-модульный принцип построения компьютера. Процессор и оперативная память

- 1. Вся информация может обрабатываться компьютером, если она представлена:
	- 1) в двоичной знаковой системе
	- 2) в десятичной знаковой системе
	- 3) в виде символов и чисел
	- 4) только в виде символов латинского алфавита
- 2. Данные это:
	- 1) информация, которая обрабатывается компьютером в двоичном компьютерном коде
	- 2) последовательность команд, которую выполняет компьютер в процессе обработки данных
	- 3) числовая и текстовая информация
	- 4) звуковая и графическая информация
- 3. Программа это:
	- 1) информация, которая обрабатывается компьютером в двоичном компьютерном коде
	- 2) последовательность команд, которую выполняет компьютер в процессе обработки данных
	- 3) числовая и текстовая информация
	- 4) звуковая и графическая информация
- 4. Обрабатывает данные в соответствии с заданной программой:
	- 1) процессор
	- 2) устройства ввода
	- 3) оперативная память
	- 4) устройства вывода
- 5. В процессе обработки программа и данные должны быть загружены:
	- 1) в оперативную память
	- 2) в постоянную память
	- 3) в долговременную память
- 6. Количество битов, воспринимаемое микропроцессором как единое целое – это:
	- 1) разрядность процессора
	- 2) тактовая частота
	- 3) объем внутренней памяти компьютера
	- 4) производительность компьютера
- 7. Количество тактов в секунду это:
	- 1) разрядность процессора
	- 2) тактовая частота
	- 3) объем внутренней памяти компьютера
	- 4) производительность компьютера
- 8. Программа тестирования, настройки необходимых параметров используемого в данном компьютере оборудования и загрузки операционной системы находится:
	- 1) в оперативной памяти
	- 2) в постоянной памяти
	- 3) в долговременной памяти

## Тест. Внешняя память. Устройства ввода, вывода и передачи информации

1. Для долговременного хранения информации используется:

- 1) внешняя память
- 2) оперативная память
- 3) постоянная память

2. В дискетах и винчестерах используется:

1) магнитный принцип записи и считывания информации

2) оптический принцип записи и считывания информации

3. В лазерном диске используется:

1) магнитный принцип записи и считывания информации

2) оптический принцип записи и считывания информации

- 4. Диски для однократной записи: 1) CD-ROM и DVD-ROM 2) CD-R и DVD-R
	- 3) CD-RW и DVD-RW
- 5. Диски для многократной записи: 1) CD-ROM и DVD-ROM 2) CD-R и DVD-R
	- 3) CD-RW и DVD-RW
- 6. Диски только для чтения: 1) CD-ROM и DVD-ROM 2) CD-R и DVD-R
	- 3) CD-RW и DVD-RW

7. Энергонезависимый тип памяти, позволяющий записывать и хранить данные в микросхемах:

- 1) винчестер
- 2) дискета
- 3) лазерный диск
- 4) flash-память

8. К устройствам ввода

информации относятся:

- 1) клавиатура
- 2) монитор
- $3)$  мышь
- 4) сканер
- 5) модем

9. К устройствам вывода относятся:

- 1) монитор
- 2) сканер
- $3)$  мышь
- 4) модем
- 5) принтер

10. Устройство, способное считывать графическую информацию и переводить ее в цифровую форму - это:

- 1) монитор
- 2) сканер
- $3)$  мышь
- 4) модем
- 5) принтер

11. Устройства, позволяющие получать видеоизображение и фотоснимки непосредственно в цифровом (компьютерном)  $\phi$ ормате – это:

- 1) монитор
- 2) сканер
- $3)$  мышь
- 4) цифровые камеры
- 5) принтер

12. Устройство для вывода на экран текстовой и графической информации:

1) монитор

- 2) сканер
- 3) мышь
- 4) модем
- 5) принтер

13. Устройство для вывода на бумагу текстовой и графической информации:

- 1) монитор
- 2) сканер
- 3) мышь
- 4) модем
- 5) принтер

14. Устройство для ввода в компьютер числовой и текстовой информации:

- 1) монитор
- 2) сканер
- 3) клавиатура
- 4) модем
- 5) принтер

15. Для подключения компьютера к локальной сети используют:

- 1) сетевую карту
- 2) модем
- 3) джойстик
- 4) сенсорную панель
- 5) графический планшет

16. Для подключения компьютера к телефонной линии для передачи и приема информации на далекое расстояние используют:

- 1) сетевую карту
- 2) модем
- 3) джойстик
- 4) сенсорную панель
- 5) графический планшет

## Тест. Программное обеспечение ЭВМ

1. Программы, предназначенные для эксплуатации и технического обслуживания ЭВМ:

- 1) системные
- 2) системы программирования
- 3) прикладные

2. Операционные системы - это ... программы:

- 1) системные
- 2) системы программирования
- 3) прикладные
- 3. Драйверы устройств это ... программы:
	- 1) системные
	- 2) системы программирования
	- 3) прикладные

4. Антивирусные программы - это ... программы:

- 1) системные
- 2) системы программирования
- 3) прикладные

5. Программы, которые пользователь использует для решения различных задач, не прибегая к программированию:

- 1) системные
- 2) системы программирования
- 3) прикладные

6. Текстовые редакторы - это ... программы:

- 1) системные
- 2) системы программирования
- 3) прикладные
- 7. Графические редакторы это
- ... программы:
	- 1) системные
	- 2) системы
		- программирования
	- 3) прикладные

8. Электронные таблицы - это ... программы:

- 1) системные
- 2) системы программирования
- 3) прикладные

9. Системы управления базами данных - это ... программы:

- 1) системные
- 2) системы программирования
- 3) прикладные

10. Программы,

предназначенные для разработки и эксплуатации других

## программ:

- 1) системные
- 2) системы программирования
- 3) прикладные

11. К программам специального назначения не относятся:

- 1) бухгалтерские программы
- 2) экспертные системы
- 3) системы автоматизированного проектирования
- 4) текстовые редакторы

12. Программа, управляющая работой устройства:

- 1) текстовый редактор
- 2) электронная таблица
- 3) драйвер
- 4) антивирусная программа

## **Тест. Операционная система Windows**

1. Приложение выгружается из оперативной памяти и прекращает свою работу, если:

- 1) запустить другое приложение
- 2) свернуть окно приложения
- 3) закрыть окно приложения
- 4) переключиться в другое окно
- 2. Панель задач служит для:
	- 1) переключения между запущенными приложениями;
	- 2) завершения работы Windows
	- 3) обмена данными между приложениями
	- 4) просмотра каталогов
- 3. Найдите неверный пункт. Активное окно:
	- 1) не меняет своих размеров
	- 2) располагается поверх других окон
	- 3) заголовок выделен ярким цветом

4. В каком варианте представления выводится диалоговое окно?

- 1) значок
- 2) в любом варианте
- 3) нормальном
- 4) полноэкранном
- 5. Файл  $-$  это:
	- 1) единица измерения информации
	- 2) программа или данные на диске, имеющие имя
	- 3) программа в оперативной памяти
	- 4) текст, распечатанный на принтере

6. Поименованная совокупность файлов и подкаталогов - это:

- 1) файл
- $2)$  папка
- 3) ярлык
- 4) программа

7. Файл, содержащий ссылку на представляемый объект:

- 1) документ
- $2)$  папка
- 3) ярлык
- 4) приложение
- 8. В каком варианте

представления можно

перемещать окно и изменять его размеры?

- 1) в полноэкранном
- 2) в нормальном
- 3) в свернутом в значок

9. Меню, которое появляется при нажатии на кнопку Пуск:

- 1) главное меню
- 2) контекстное меню
- 3) основное меню
- 4) системное меню

10. Меню для данного объекта появляется при щелчке на правую кнопку:

- 1) главное меню
- 2) контекстное меню
- 3) основное меню
- 4) системное меню

11. Вторая строка любого открытого окна:

- 1) главное меню
- 2) контекстное меню
- 3) основное меню
- 4) системное меню

## *Тест Файловая система*

1. Устройство с логическим именем А: называется:

- 1) гибкий диск (дискета)
- 2) винчестер
- 3) папка Мой компьютер
- 4) папка Корзина
- 5) компакт-диск

2. Задано полное имя файла С:\DOC\proba.txt. Назовите имя папки, в котором находится файл proba.txt.

- 1) txt
- 2) proba.txt
- 3) DOC
- 4) C:\DOC\proba.txt

3. Файл **рисунок.bmp** находится в папке **9 класс**, которая вложена в папку **Мои рисунки** на диске **С:**. Назовите полное имя файла:

1) С:\Мои рисунки\9 класс\рисунок.bmp

- 2) Мои рисунки\9 класс\рисунок.bmp
- 3) С:\Мои рисунки\9 класс\
- 4) С:\9 класс\Мои рисунки\рисунок.bmp
- 4. Собственное имя файла:
	- 1) задает пользователь
	- 2) задается программой автоматически
- 5. Расширение:
	- 1) задает пользователь
	- 2) задается программой автоматически
- 6. Одноуровневая файловая система:
	- 1) каталог представляет линейную последовательность имен файлов
	- 2) система вложенных папок
- 7. Многоуровневая файловая система:
	- 1) каталог представляет линейную последовательность имен файлов
	- 2) система вложенных папок

8. Файл **рисунок.bmp** находится в папке **9 класс**, которая вложена в папку **Мои рисунки** на диске **С:**. Назовите путь к файлу:

- 1) С:\Мои рисунки\9 класс\рисунок.bmp
- 2) Мои рисунки\9 класс\рисунок.bmp
- 3) С:\Мои рисунки\9 класс\
- 4) С:\9 класс\Мои рисунки\рисунок.bmp

9. Файл **рисунок.bmp** находится в папке **9 класс**, которая вложена в папку **Мои рисунки** на диске **С:**. Назовите расширение файла:

- 1) С:\Мои рисунки\9 класс\рисунок.bmp
- 2) Мои рисунки\9 класс\рисунок.bmp
- 3) рисунок
- 4) bmp